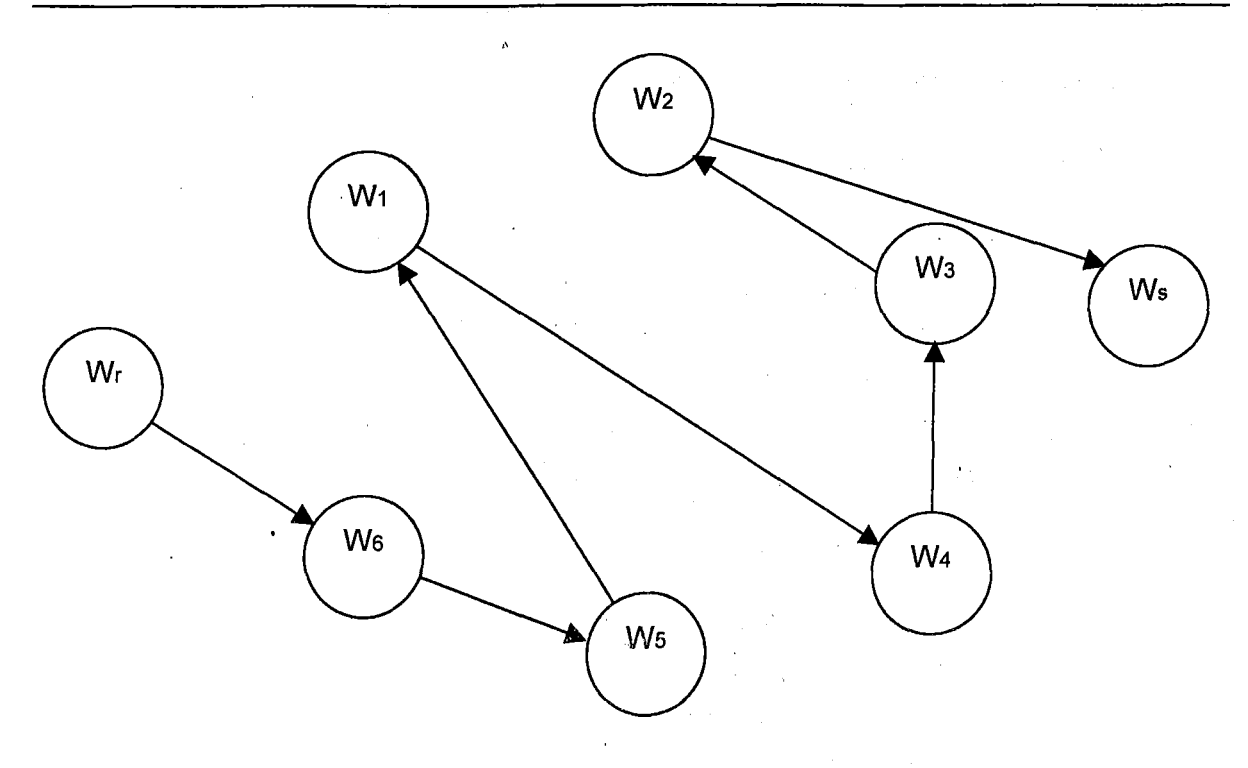

Рис.3. Орієнтоване дерево мінімальних шляхів між правилами **верстання сторінок**

Отже, якщо в процесі додрукарської підготовки видання маємо сукупність перерахованих вище вимог до правил формування тексту й верстання його складових частин, то мінімальна протяжність структурних зв'язків і взаємодія між вимогами описується орієнтованим деревом (рис.З), побудованим на основі аналізу зваженого графа та певних операцій над значеннями його вершин (ваговими коефіцієнтами пріоритетності виконання вимог) і дуг (числовими векторами).

Запропонований метод дозволяє визначити мінімальні шляхи переходів від результатів виконання однієї вимоги до другої. Зрозуміло, що при наявності у виданні інших елементів складності граф взаємозв'язків між ваговими коефіцієнтами пріоритетності виконання вимог, які відповідають правилам верстання цих елементів, та орієнтоване дерево мінімальних шляхів будуть видозмінені.

**1. Куликовский Л.Ф., Мотов В.В. Теоретические основы информационных процессов. М., 1987. 2. Майника Э. Алгоритмы оптимизации на сетях и графах: Пер. с англ. М., 1981. 3. Пономаренко О.І., Пономаренко В.О. Системні методи в економіці, менеджменті та бізнесі. К., 1995. 4. Хэмминг Р.В. Теория кодирования и теория информации. М., 1983.**

УДК 621.373.826

## *О.В. Ющик*

## ОСОБЛИВОСТІ ДОДРУКАРСЬКОЇ ТЕХНОЛОГІЇ **"КОМП'ЮТЕР-ДРУКАРСЬКА ФОРМА"**

*Висвітлюються технологічні особливості впровадження у виробництво додрукарської технології "комп* '*ютер-друкарська форма ".*

*Освещаются технологические особенности производственного внедрения допечатной технологии "компъютер-печатная форма ".*

Додрукарські технології "комп'ютер-друкарська форма" (К-ДФ) розробляються для потреб видавничо-поліграфічної галузі з середини 70-х років минулого століття у зв'язку з появою на ринку лазерних пристроїв виготовлення друкарських форм. Однак їх широке впровадження спостерігається лише в останні п'ять років. Основні переваги та недоліки технології К-ДФ, в-основному, відомі [1-4].

Актуальною проблемою при впровадженні технології К-ДФ залишається не правильний вибір потрібного обладнання для експонування друкарських пластин, а докорінний перегляд усіх складових технологічних операцій додрукарських процесів.

Технологічні процеси, які дотепер реалізовувалися вручну на монтажному столі, при застосуванні технології К-ДФ у додрукарських відділеннях виконуються комп'ютерними видавничими системами (КВС). Класичний процес завершальних додрукарських технологічних операцій виготовлення офсетної друкарської форми має такий вигляд:

у програмі QuarkXPress або Adobe PageMaker (InDesign) виготовляється кольороподілений PostScript-файл. Це означає, що кожній кольоровій сторінці відповідають чотири чорно-білі сторінки;

PostScript-файл потрапляє у процесор растрових перетворень (ПРП) і експонується на світлочутливому матеріалі, котрий у подальшому підлягає обробці. Експоновані фотоформи служать для виконання пробних відбитків трудомісткими системами виготовлення кольоропроби Cromalin MatchPrint або Ozasol;

після виправлення помилок і повторного виготовлення поправлених сторінок проводиться монтаж їх на фотоматеріал згідно з існуючою схемою спуску полос;

для підтвердження правильності попередньо проведених змін застосовується світлокопіювання ("синька"), яке дозволяє перевірити правильність монтування сторінок і є практично останнім шансом віднайдення помилок;

у контактно-копіювальному станку виконується копіювання змонтованих фотоформ на формну пластину (як правило, офсетну плоску).

При наявності системи безпосереднього копіювання на пластину окремі технологічні операції повинні бути виконані за допомогою КВС. Для цього використовується визначення Digital Workflow.

1.3 програми QuarkXPress або Adobe PageMaker здійснюємо пробне роздрукування на спеціалізованому роздруковуючому, так званому цифровому прободрукарському пристрої. У даному випадку вона виконує роль отримувача пробного відбитка, а тому очікується моделювання функцій реальної друкарської машини. Найчастіше в таких принтерах використовуються термосублімаційні (наприклад, Kodak DCP-9000), струменеві (наприклад, Iris) або воскувальні (наприклад, Polaroid DryJet) технології. Ключову роль відіграє керуюче програмне забезпечення, оскільки від нього чекають чогось більшого, ніж "гарний" пробний відбиток. Воно повинно мати можливість калібрування принтера в залежності від застосовуваних паперу та друкарської машини. Використання, відповідно, відкаліброваних пристроїв пробного друку дозволяє досягнути вірогідності не нижчої, ніж при отриманні класичних пробних відбитків, при менших трудомісткості та затратах коштів.

2. Після усунення виявлених недоліків і підписання "в світ" виготовляється потрібний PostScript-файл. У разі застосування ОРІ-сервера він може замість необхідних графічних файлів містити PDF-файли. Це приводить до значної економії часу.

3. Найбільша відмінність проявляється на етапі монтування без світлочутливого матеріалу. Такий процес (по-англійськи imposition) зазвичай виконується за допомогою комп'ютера та спеціалізованого прикладного програмного забезпечення. PostScript-файл, який містить окремі кольороподілені сторінки, перетворюється на даному етапі на робочі друкарські аркуші [6-8] згідно зі схемою спуску сторінок на друкарську форму [5]. Не вдаючись у тонкощі конкретних підходів, прийнятих різними виробниками програмного забезпечення (Ultimate Technographics, DK&A, Scenic Soft, Luminous), вони забезпечують довільне додавання пустих сторінок, об'єднання декількох PostScript-файлів в одну публікацію, добавляння власних міток обрізування і суміщення та контрольно-вимірювальних шкал. Програмне забезпечення

si d

комп'ютеризованого спуску сторінок дає можливість використовувати PostScript-файли, створені різними програмами.

4. Після монтування обов'зковим є отримання готового пробного роздруку майбутньої друкарської форми. Пристрої для цього носять загальну назву ImProof, і, як правило, є струменевими плотерами, оснащеними відповідним програмним забезпеченням. У результаті ми отримаємо кольоровий роздрук, ідентичний за величиною друкарській формі, що є останнім шансом виправлення помилок. Не допускається застосування пристроїв класу ImProof для отримання відбитків кольоропроби.

5. Цри роботі з ОРІ-сервером після отримання роздруку на пристрої ImProof створюється завершальний PostScript-файл з усіма графічними елементами з роздільною здатністю кінцевого виведення.

6. Друкарська пластина експонується. Після її обробки приступають до друкування накладу в друкарській машині.

Треба зауважити, що експонування друкарської пластини не є тісно пов'язаним з будьяким стандартним додрукарським технологічним процесом. Радше навпаки, відсутніми є операції експонування та оброблення світлочутливого матеріалу. Які ж в такому випадку труднощі можна очікувати при впровадженні даної технології? З чого треба розпочинати?

Перш за все, технологія К-ДФ найбільш економічно вигідна для поліграфічних підприємств із значним досвідом роботи в галузі комп'ютерних додрукарських процесів і великим обсягом видань. Експоновані безпосередньо з PostScript-файла друкарські пластини абсолютно не відрізняються якістю від виготовлених копіюванням зі світлочутливого матеріалу. Тому важливішими є наявний досвід і можливості оброблення, ніж вимоги до якості. Переваги від застосування технологіїї К-ДФ можуть мати як газетні, так і книжково-журнальні поліграфічні підприємства.

Неймовірно, але впровадження технології К-ДФ найлегше розпочинати із закупівлі й освоєння повноформатного фотоекспонуючого пристрою з електронним монтуванням сторінок. Експонування змонтованих сторінок вимагає застосування відкаліброваного прободрукарського пристрою для перевірки і коригування сторінок перед технологічною операцією їх монтування. На відміну від пристрою безпосереднього експонування пластин впровадження повноформатного фотоекспонуючого пристрою можна проводити поетапно, так, аби щоразу більше робіт *було* виконано із застосуванням комп'ютеризованого монтування, а не з використанням монтажного стола.

Шлях від повноформатного фотоекспонуючого пристрою на світлочутливий матеріал до пристроїв К-ДФ дуже короткий. Достатньо тільки замінити світлокопіювальний пристрій повноформатним принтером, за допомогою якого можна буде підписувати повністю виправлені монтажі "в світ".

Вирішальними факторами при впровадженні технології К-ДФ є скорочення витрат за рахунок зменшення споживання матеріалів та зниження трудомісткості.

Друкування цифрового пробного відбитка є дешевшим від отримання його на прободрукарському станку, навіть якщо враховувати тільки витрати на матеріали. Монтування окремих кольороподілених друкарських форм у процесі підготовки пробного кольорового відбитка займає багато часу і вимагає точності, якою володіють лише найдосвідченіші працівники.

Проектування схеми спуску сторінок вимагає таких самих затрат часу, як і ручне монтування на монтажному столі. Відмінність полягає тільки в тому, що один раз спроектована схема може бути використана багаторазово. Монтажистові залишається лише перевірити порядок і кількість сторінок, які будуть розкладені на аркуші автоматично згідно з обраною схемою.

До переваг технології К-ДФ належить також усунення з поліграфічного підприємства всього, що пов'язане зі світлочутливими матеріалами.

Перед впровадженням пристрою прямого експонування друкарських пластин усе додрукарське відділення повинно докорінно змінитися. Починати потрібно з перевірки можливостей існуючої комп'ютерної мережі, встановлення нового мережевого сервера з функцією ОРІ, скануючого пристрою та принтера для отримання пробних відбитків. Наступним етапом є встановлення програмного забезпечення для комп'ютеризованого спуску сторінок і грунтовне підвищення кваліфікації працівників. Коли фотоекспонуючий пристрій на світлочутливий матеріал буде замінено пристроєм експонування офсетних пластин, оператори повинні вільно володіти комп'ютером і повністю розуміти всі найдрібніші деталі нового технологічного процесу.

Таким чином, виявлено основні технологічні особливості застосування технології К-ДФ і запропоновано методику оптимального впровадження її в умовах реального виробництва. Невирішеним залишається завдання оптимального підбору технології К-ДФ для різноманітних друкарень.

**1. Бауфельд У., Дорра М., Рознер X. Передача информации и печать. М., 1998. 2. Допечатное оборудование / Ю.Н.Самарин, Н.П.Сапошников, М.А.Синяк. М., 2000. 3. Запоточний В.Й. Новітні друкарські технології. Львів. 1996. 4. Мельничук С.І., Ярема С.М. Офсетний друк: Навч. посіб.: У 2 кн.: Кн. 1. Технологія та об**ладнання додрукарських процесів. К., 2000. 5. Практика фальцювання: від спуску шпальт до готової проду**кції. К., 2001. 6. Ющик О.В. Моделирование формирования монтажных спусков полос на формы // Труды ВНИИ полиграфии. Т. 36. Вып. 2. М., 1986. 7. (Ощик О.В. Моделирование процессов формирования монтажных спусков полос при автоматизированном изготовлении печатных форм книжно-журнальных изданий // Тезисы докладов Всесоюзн. совещ. по методам расчета полиграф, машин-автоматов. Львов, 1987. 8. Ющик.О.В. Особенности формирования монтажных спусков сверстанных книжно-журнальных полос на печатные формы с использованием ЭВМ // Тезисы докладов Третьей научно-практ. конф. молодых ученых и специалистов печати «Печать. Молодежь. Рынок». М., 1992.**

**УДК 655.027**

## *М.В. Якимець, 1.3. Миклушка*

## ЗАХИСТ ЕЛЕКТРОННИХ ДОКУМЕНТІВ МЕТОДОМ ЦИФРОВОГО ПІДПИСУ

*Пропонується метод створення електронного підпису на основі криптографії. Рекомендуються алгоритм криптуваня та блок-схема програмного продукту.*

*Предлагается метод создания электроннной подписи на основе криптографии. Рекомендуются алгоритм криптирования и блок-схема программного продукта.*

У кінці звичайного листа чи документа автор, звісно, ставить свій підпис. Це зазвичай має дві цілі. По-перше, отримувач листа, порівнюючи підписи, має можливість переконатися, що лист не є фальшивкою. По-друге, особистий підпис є для документа юридичним гарантом авторства. Якщо підробити підпис на папері досить складно, тому що існують ефективні криміналістичні методи його ідентифікації, то електронний цифровий підпис можна отримати значно простіше. Повторити послідовність бітів, просто скопіювавши її, або непомітно ввести в документ нелегальні виправлення може навіть програміст невисокої кваліфікації. З поширенням електронних документів і засобів їх опрацювання постала проблема істинності й авторства документа. Існує безліч алгоритмів створення цифрового підпису, зокрема, найбільш простий і розповсюджений з них ЯСА [2].

Для доведення авторства того чи іншого електронного документа потрібно, щоб він був захищений електронним підписом [3]. Метод, що пропонується, полягає в дописуванні до графічного файла певних кодів, які отримують на базі шифрувальних алгоритмів. Відомості про автора кодуються згідно з алгоритмом (рис.1).

Для захисту криптографічних кодів використовується їх контрольна сума. Тобто, якщо змінити хоча б один біт інформації, то контрольна сума, що записана у файлі, не буде збігатися з контрольною сумою, порахованою при читанні відомості про автора. При цьому одержуємо повідомлення, що відомості про автора були змінені. .

 $\sim 100$